# **Formulaire pas à pas Programme de soutien à la commercialisation et à l'exportation**

Volet 3 – Appui aux grandes entreprises dans leurs projets structurants sur les marchés internationaux

Ce guide est conçu pour vous offrir une expérience transparente et instructive tout au long du processus. Nous vous encourageons à suivre les étapes une par une pour présenter votre projet et ses coûts et démontrer l'impact attendu.

# Table des matières

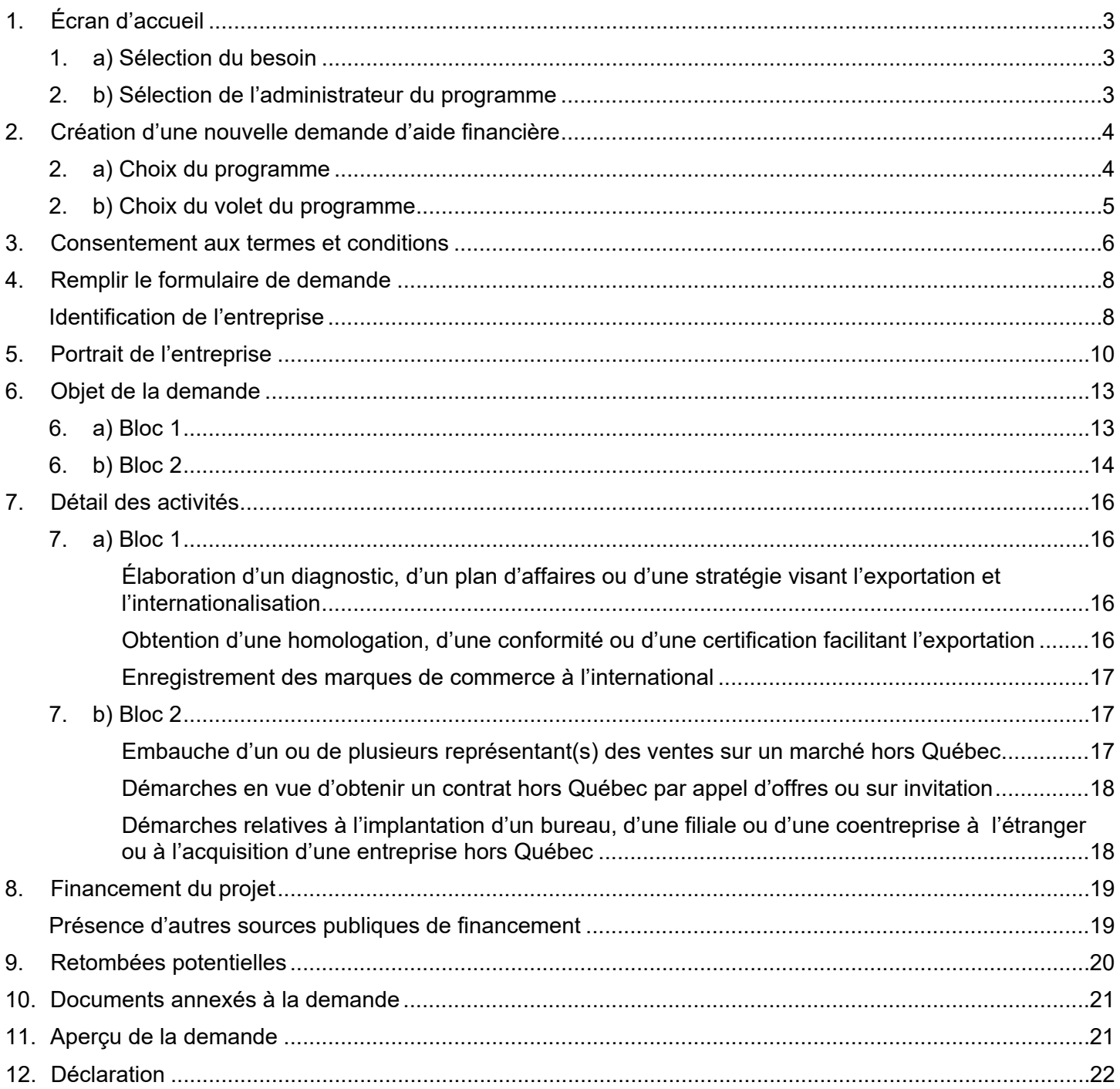

# <span id="page-2-1"></span><span id="page-2-0"></span>1. Écran d'accueil

1. a) Sélection du besoin

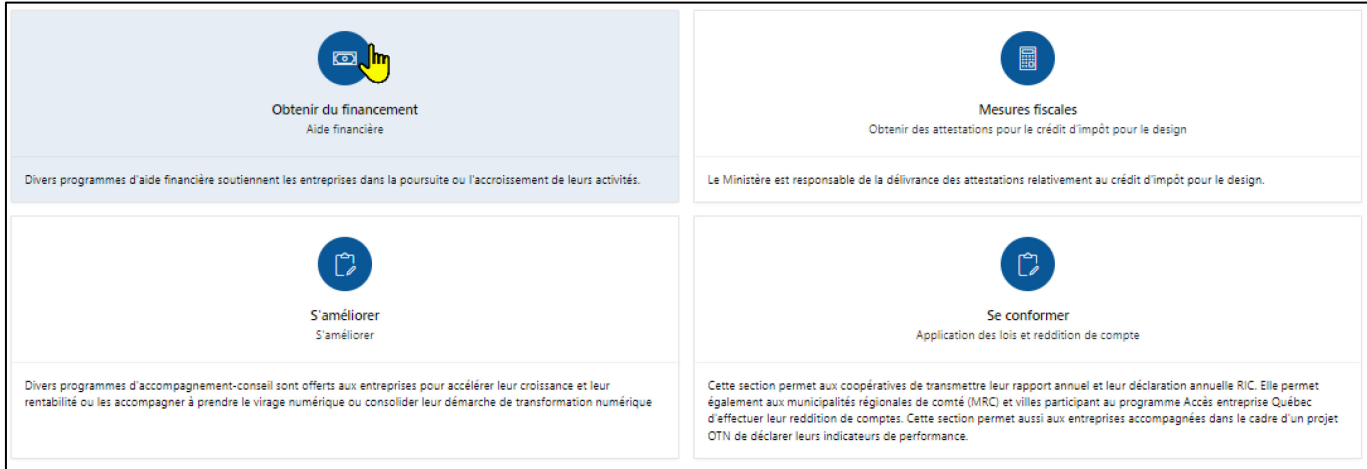

2. b) Sélection de l'administrateur du programme

<span id="page-2-2"></span>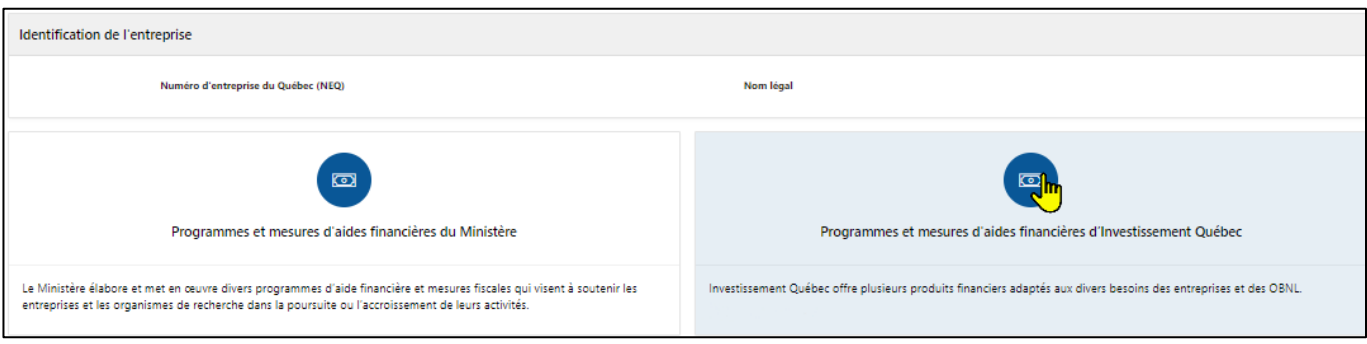

# <span id="page-3-0"></span>2. Création d'une nouvelle demande d'aide financière

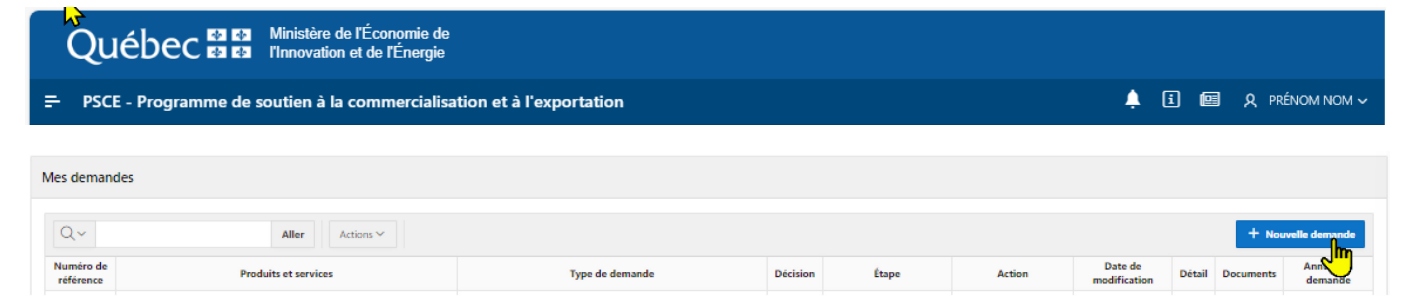

### <span id="page-3-1"></span>2. a) Choix du programme

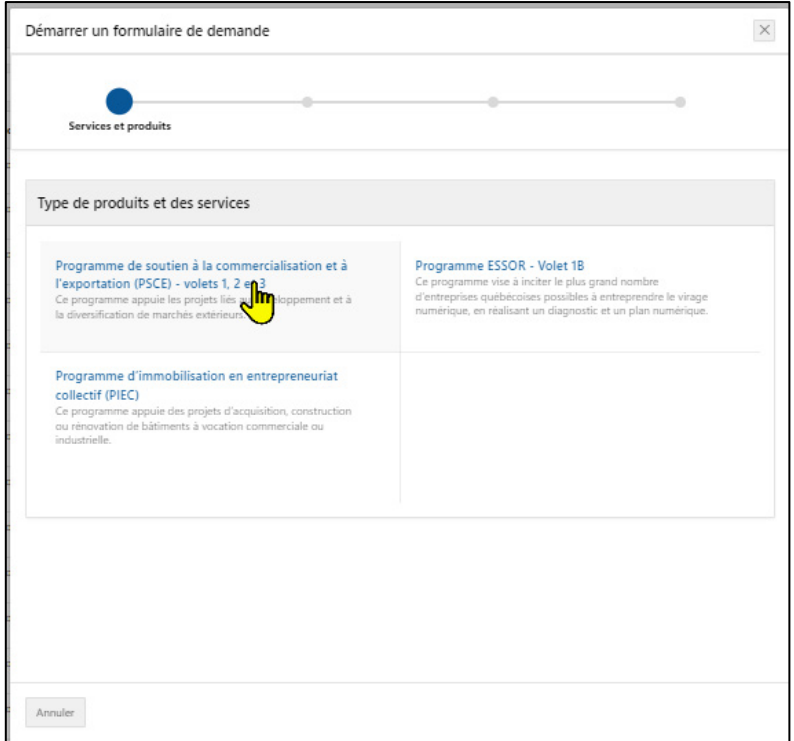

<span id="page-4-0"></span>2. b) Choix du volet du programme

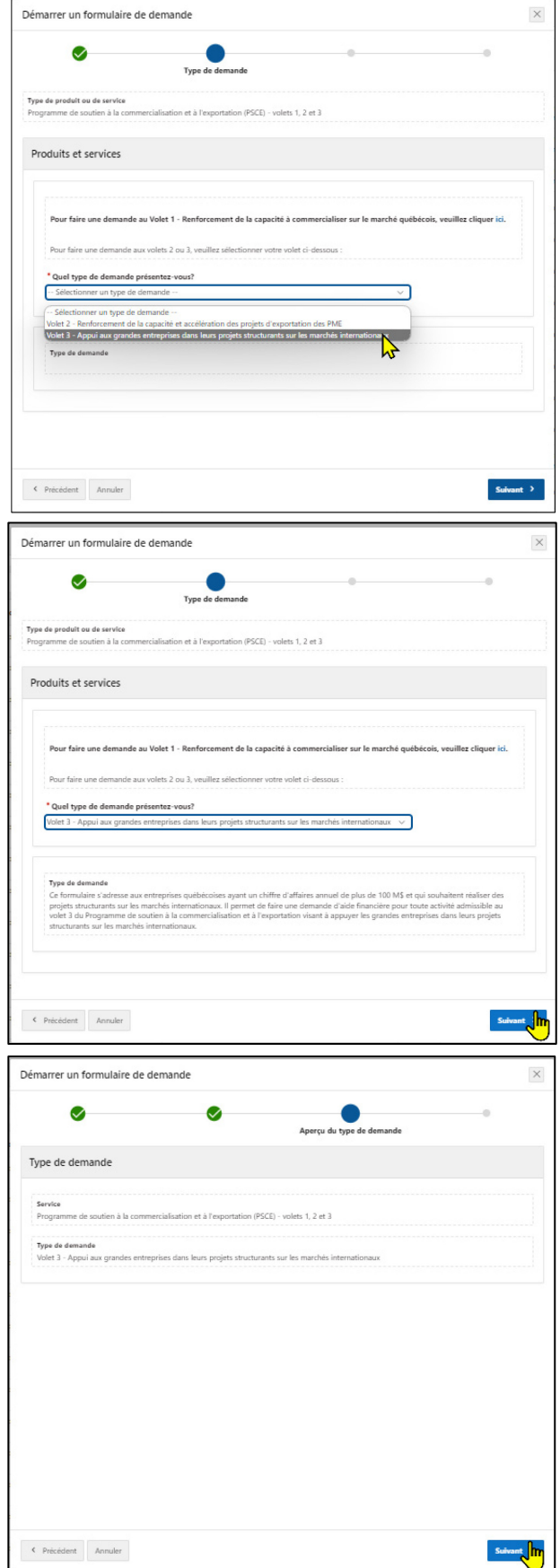

### <span id="page-5-0"></span>3. Consentement aux termes et conditions

• Veuillez prendre le temps de lire et de cocher chacune **des 3 cases des termes et conditions**.

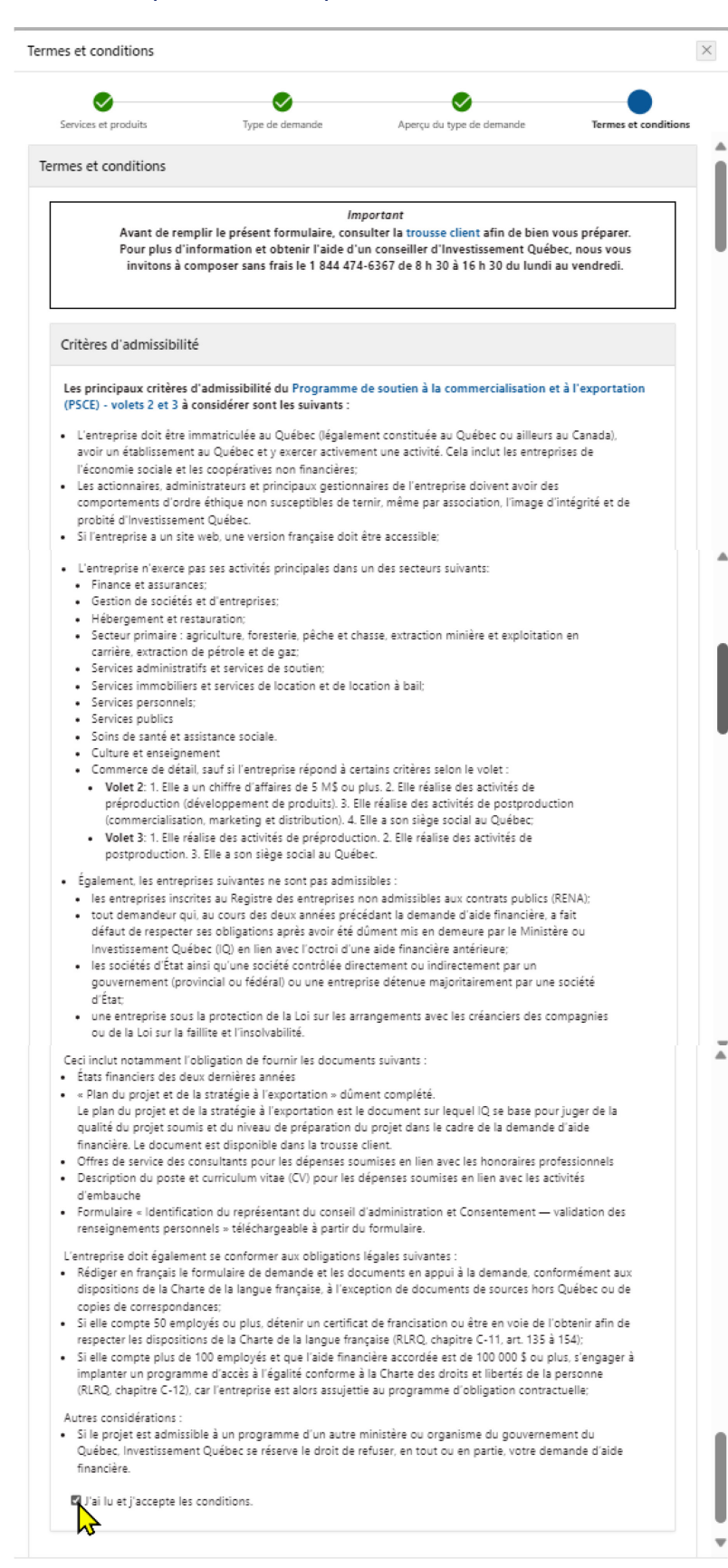

#### Critères de sélection et d'analyse de la demande

Le projet soumis par l'entreprise comprend des activités admissibles au Programme de soutien à la commercialisation et à l'exportation (PSCE) - volets 2 et 3, lesquelles devront être réalisées sur une période maximale et continue de douze mois.

- · Les dépenses liées directement à la réalisation de ces activités devront être engagées après la date de transmission de la présente demande à Investissement Québec pour être considérées comme admissibles pour le calcul du montant de l'aide financière.
- · Les dépenses liées à la location d'un espace d'exposition peuvent avoir été engagées avant la date de transmission de la demande et tout de même être considérées comme admissibles, dans la mesure où le salon commercial a lieu durant la période de réalisation du projet.

L'entreprise ne peut déposer qu'une seule demande d'aide financière pour la durée du projet. Il n'est plus possible de faire plusieurs demandes simultanées.

- . Les dépenses admissibles soumises doivent totaliser au moins 100 000 \$,
- · La demande doit être complète avec l'ensemble des documents obligatoires au risque qu'elle soit refusée.

#### Activité d'embauche

- · Si vous avez déjà profité du programme PSCE depuis décembre 2021 et que le nombre d'embauches maximal permis par le programme a été atteint, vous n'avez plus droit à cette dépense.
- · Si vous n'avez pas atteint le nombre maximal d'embauches, vous devrez joindre le curriculum vitae (cv) du candidat et indiquer la date d'embauche prévue au formulaire au moment du dépôt de la demande.
- Advenant que le candidat ne soit pas sélectionné au moment du dépôt de la demande, vous pourrez exceptionnellement déposer une nouvelle demande pendant la durée du projet pour l'activité d'embauche uniquement.

Toute demande d'aide financière soumise par l'entreprise, fera l'objet d'une analyse rigoureuse comprenant une appréciation des critères suivants :

- · La pertinence du projet par rapport au modèle d'affaires de l'entreprise.
- · La capacité de l'entreprise à réaliser le projet en matière de ressources financières et humaines.
- · La situation de l'entreprise, permettant de considérer si l'aide financière est un facteur déterminant dans la décision de réaliser le projet.
- · Les retombées potentielles du projet au Québec en matière d'emplois et d'investissements.
- · Les priorités gouvernementales établies en matière d'exportation, le cas échéant.

l'ai lu et i'accepte les critères.

#### Autres conditions

L'entreprise qui souhaite obtenir une aide financière dans le cadre du Programme de soutien à la commercialisation et à l'exportation doit remplir le formulaire de demande et fournir tous les renseignements obligatoires nécessaires au traitement de la demande.

Toute absence de réponse ou tout refus de répondre à une question ou à transmettre un document requis peut entrainer le reiet de votre demande.

Concernant les projets visant l'exportation impliquant l'industrie du cannabis et du chanvre industriel :

- · Les interventions financières de type contribution non remboursable sont autorisées pour :
- · les produits de grade pharmaceutique homologués par Santé Canada ou leurs ingrédients;
- · les produits médicaux de chanvre industriel, non homologués par Santé Canada.
- · les activités de recherche et développement sous licence de Santé Canada
- · Les interventions financières ne sont pas autorisées pour :
- · les produits récréatifs;
- · les produits médicaux non homologués par Santé Canada;
- · les produits du cannabis additionnels, tels que les ingrédients alimentaires, produits alimentaires transformés, produits à usage topique, concentrés, teintures, capsules.
- · Seuls les titulaires de licence en vertu du Règlement sur le cannabis peuvent importer ou exporter du cannabis, et ce, uniquement à des fins médicales ou scientifiques. Afin de se conformer aux conventions internationales sur le contrôle des drogues, l'entreprise qui désire opérer dans l'importation ou l'exportation du cannabis à des fins médicales ou scientifiques doit être détentrice d'un permis d'importation ou d'exportation délivré par Santé Canada pour chaque envoi.

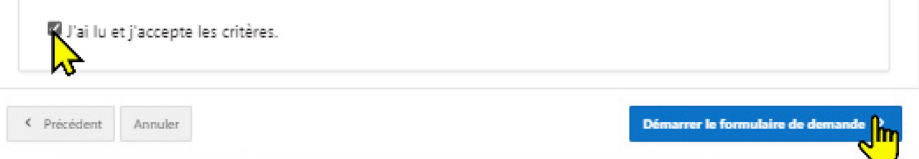

# <span id="page-7-0"></span>4. Remplir le formulaire de demande

### <span id="page-7-1"></span>Identification de l'entreprise

• Assurez-vous que **les données du REQ sont conformes**.

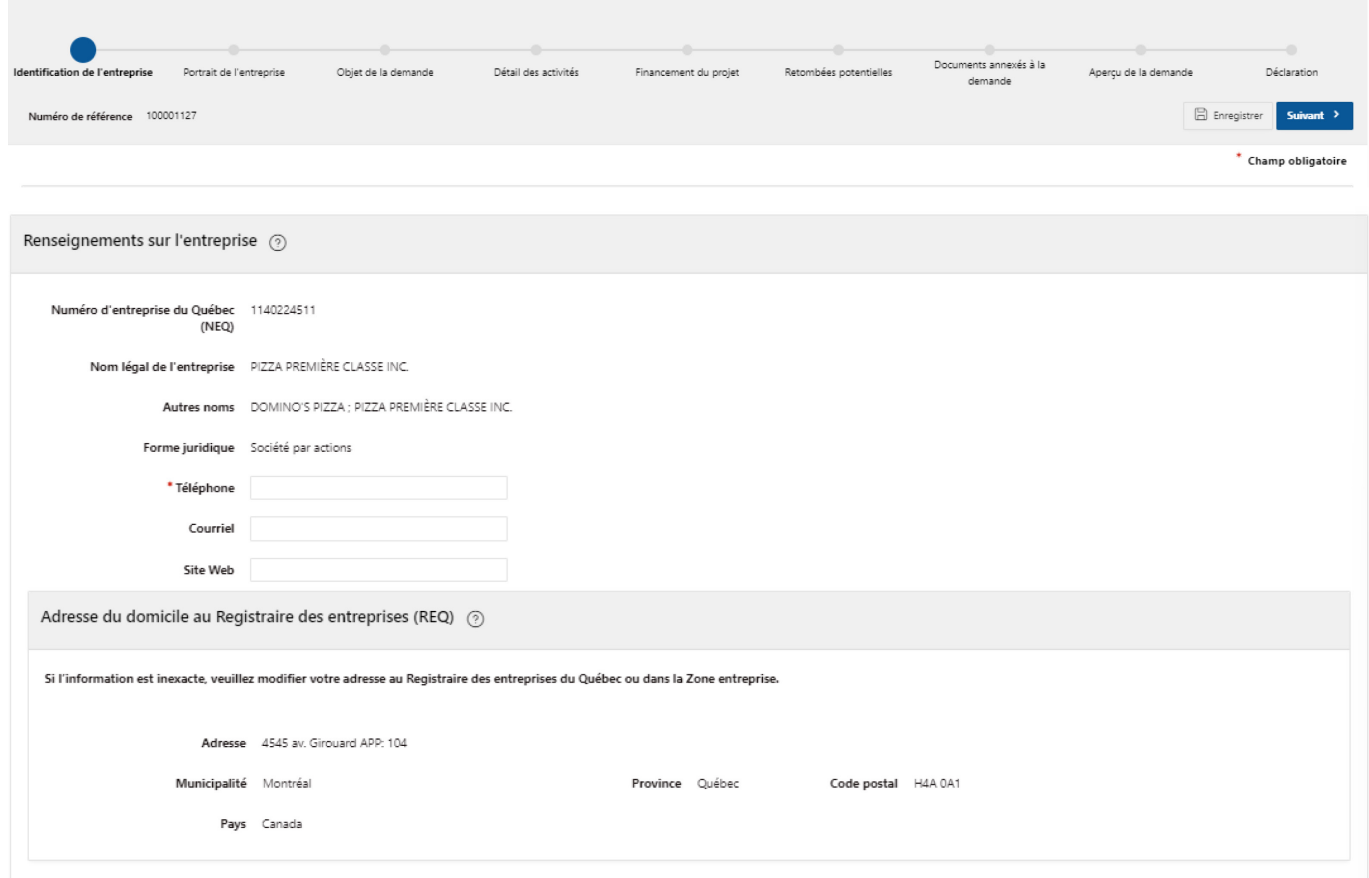

### • Téléchargez le document obligatoire à remplir pour votre demande.

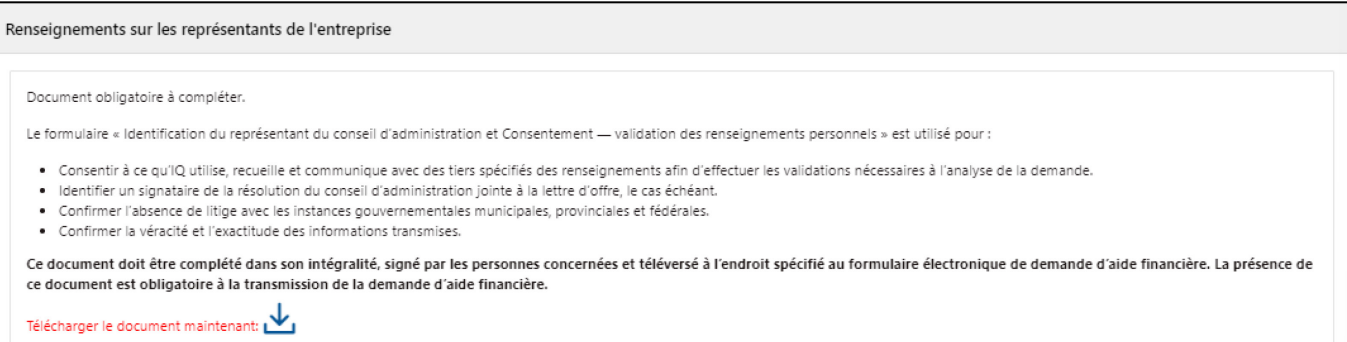

- Le répondant signataire de l'entreprise est responsable de signer la convention. Il devra être autorisé par le conseil d'administration à signer les documents.
- Le responsable du projet s'occupe des échanges avec le conseiller d'Investissement Québec ainsi que des demandes de remboursement. **Tout changement de contact doit être mentionné à Investissement Québec.**

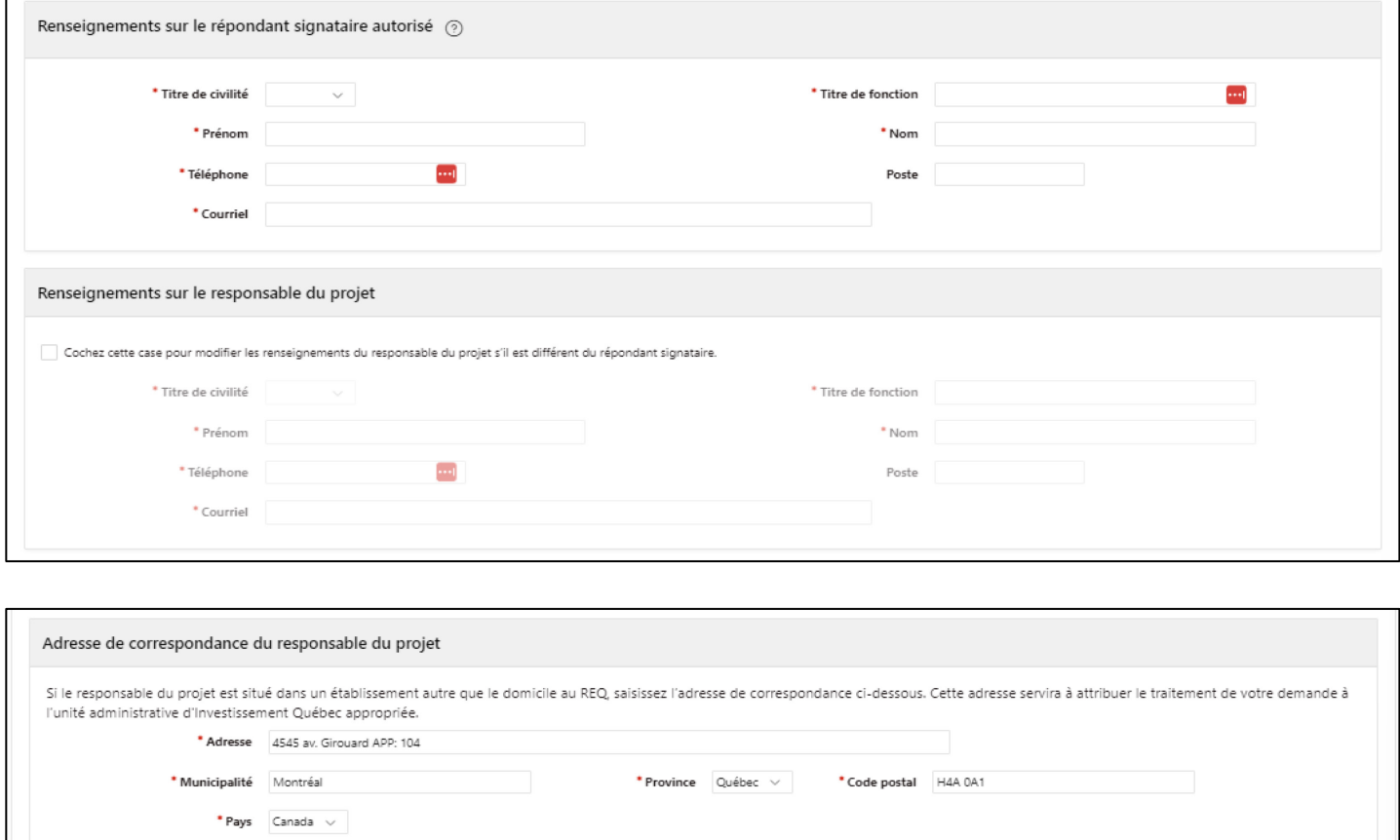

# <span id="page-9-0"></span>5. Portrait de l'entreprise

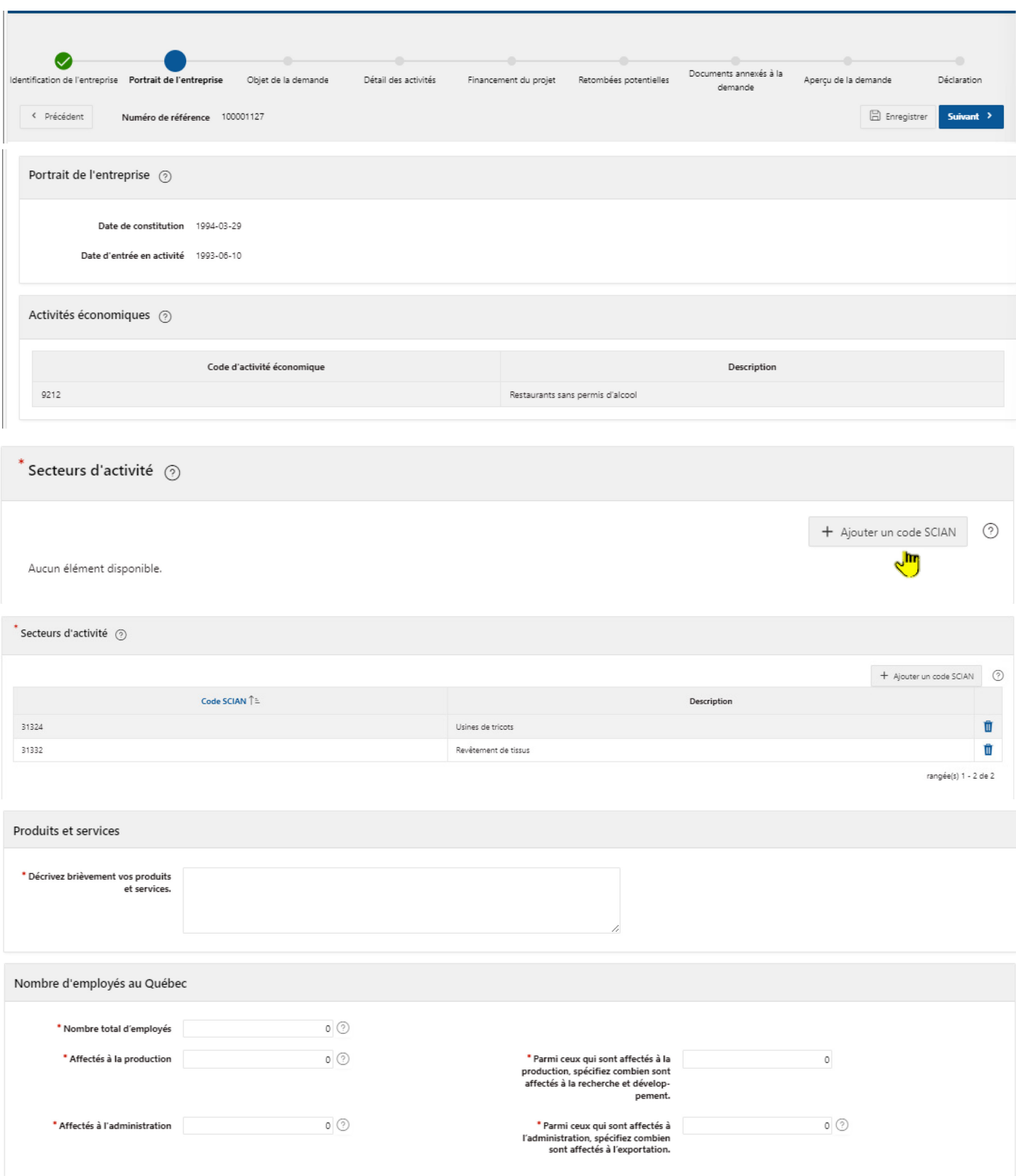

Programme de soutien à la commercialisation et à l'exportation - Formulaire pas à pas, Volet 3 - Appui aux grandes entreprises dans leurs projets structurants sur les marchés internationaux **10**

### **Définition d'une entreprise apparentée :** société en lien avec une autre par l'intermédiaire d'une participation de l'une dans l'autre.

Indications :

- Chiffre d'affaires total : uniquement celui de l'entreprise québécoise et non combiné avec celui des filiales à l'étranger.
- Le chiffre d'affaires hors Québec doit être inclus dans le chiffre d'affaires total de l'entreprise.

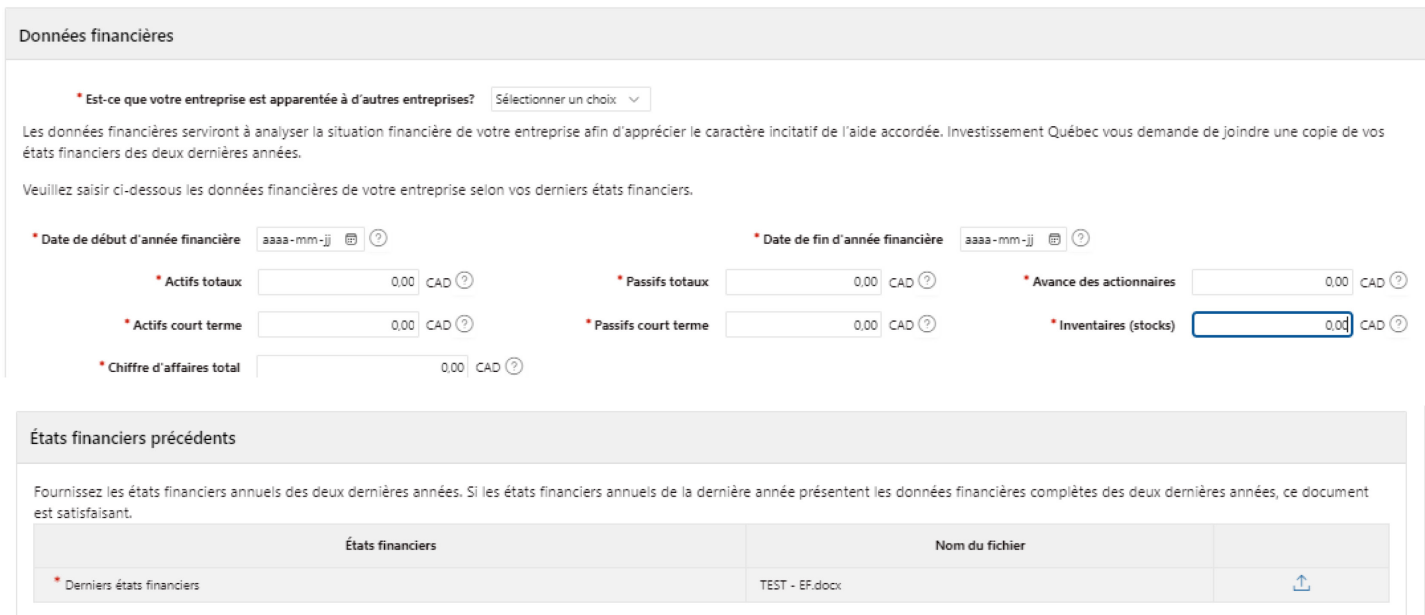

Si vous avez déjà un dossier chez Investissement Québec, certains territoires pourraient être présélectionnés. **Veuillez les vérifier et les corriger au besoin.**

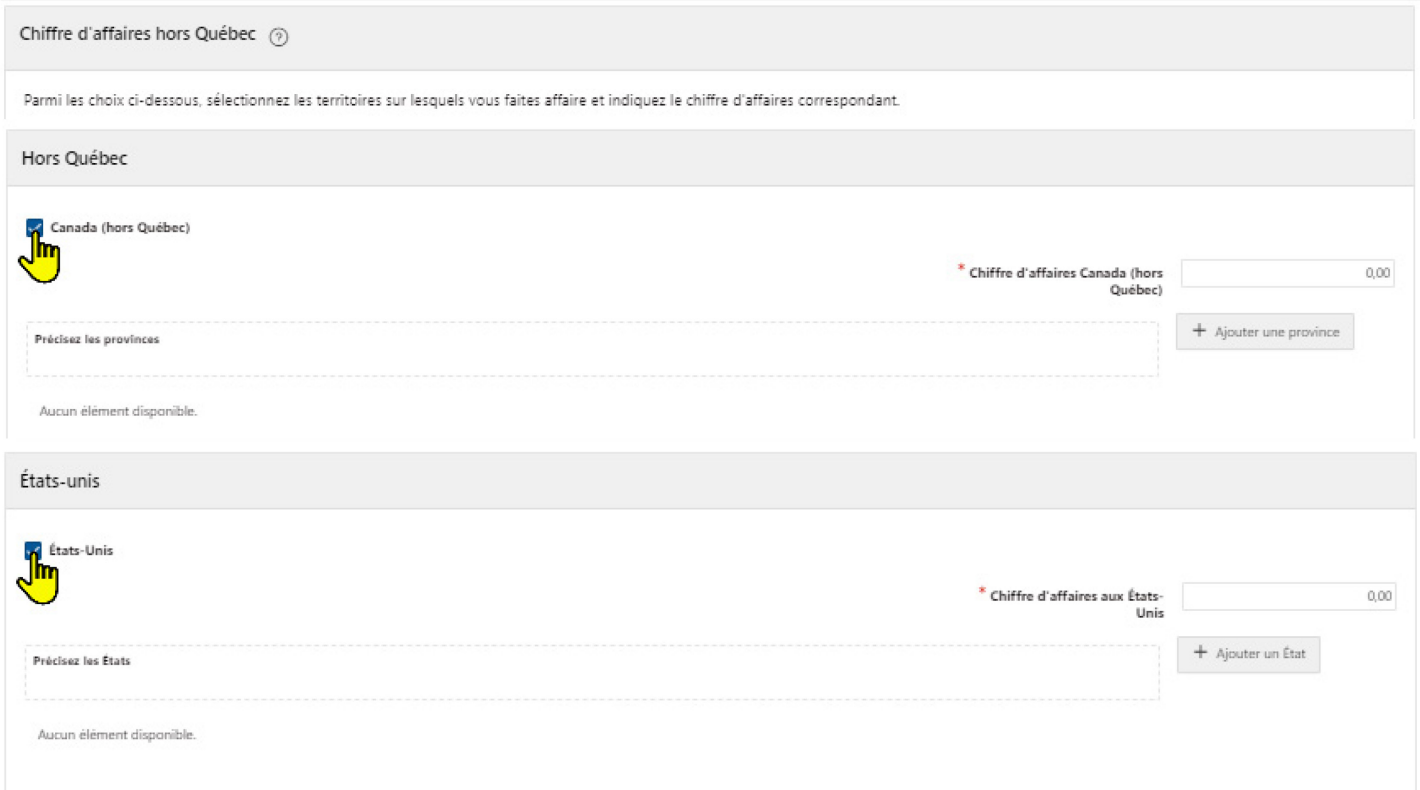

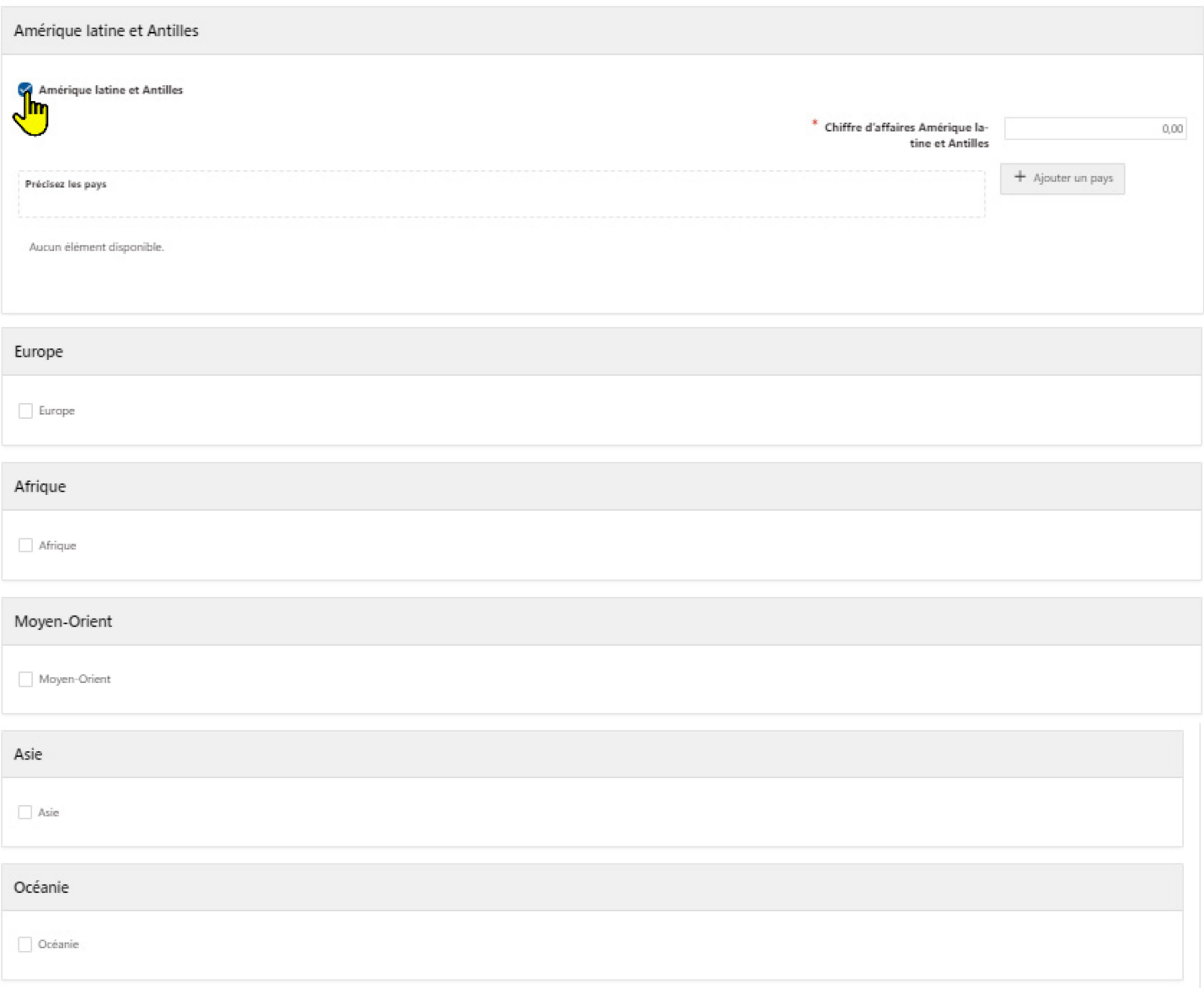

Chiffre d'affaires total hors Québec 0,00

# <span id="page-12-0"></span>6. Objet de la demande

La date de fin du projet doit être dans **la période des 12 prochains mois.**

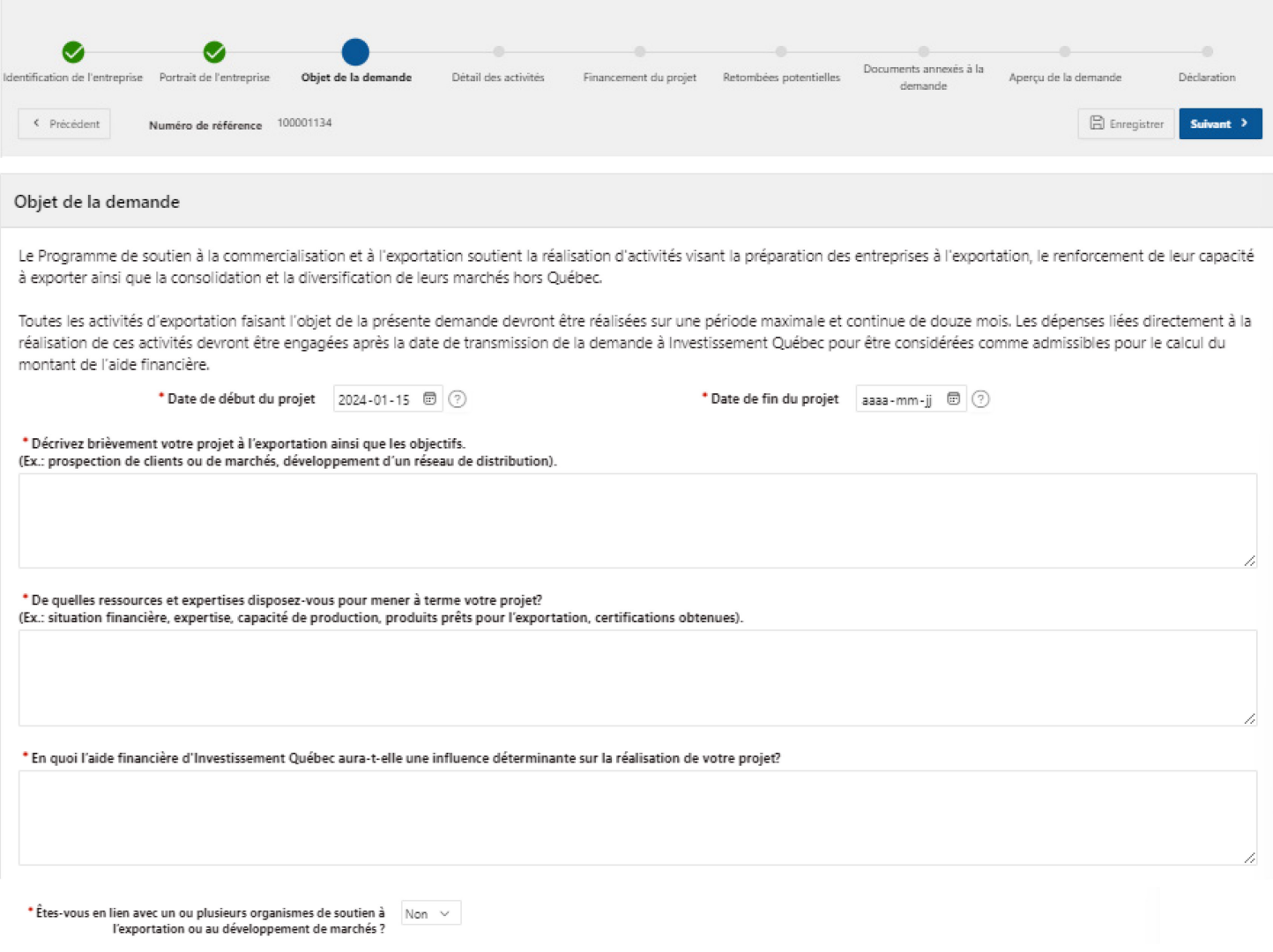

### 6. a) Bloc 1

<span id="page-12-1"></span>Les activités du bloc 1 ne sont pas liées à un marché géographique.

Il est possible de sélectionner des activités dans seulement le bloc 1, seulement le bloc 2 ou les deux. Il est cependant obligatoire de sélectionner au minimum une activité tous blocs confondus.

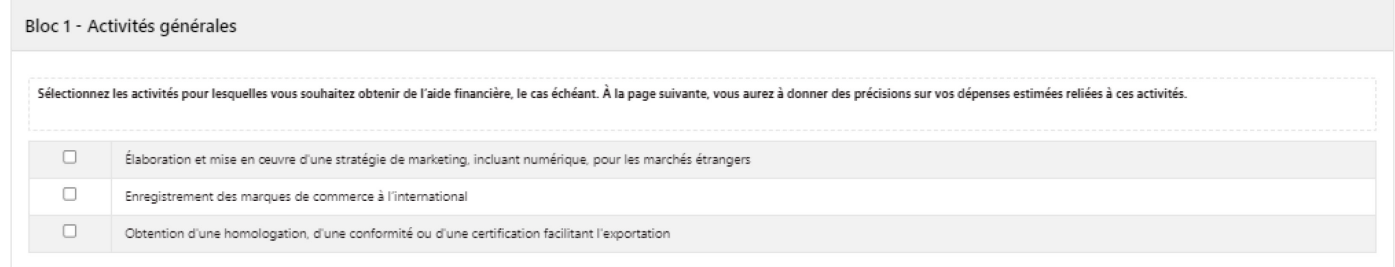

### 6. b) Bloc 2

<span id="page-13-0"></span>Vous devrez compléter une description des activités directement liées pour chaque marché géographique.

L'entreprise peut sélectionner jusqu'à trois (3) marchés géographiques mais ces derniers peuvent comprendre plusieurs pays ou États/Provinces.

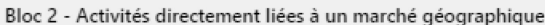

Sélectionnez le ou les marchés géographiques (jusqu'à trois marchés) pour lesquels vous souhaitez avoir de<br>l'aide financière, le cas échéant, et précisez, pour chacun, les activités pour lesquelles vous souhaitez soumettre activités.

Un marché géographique peut être un territoire ou un pays. Par exemple:

- · Marché 1: Amérique du Nord États-Unis
- · Marché 2: Europe Allemagne
- · Marché 3: Afrique

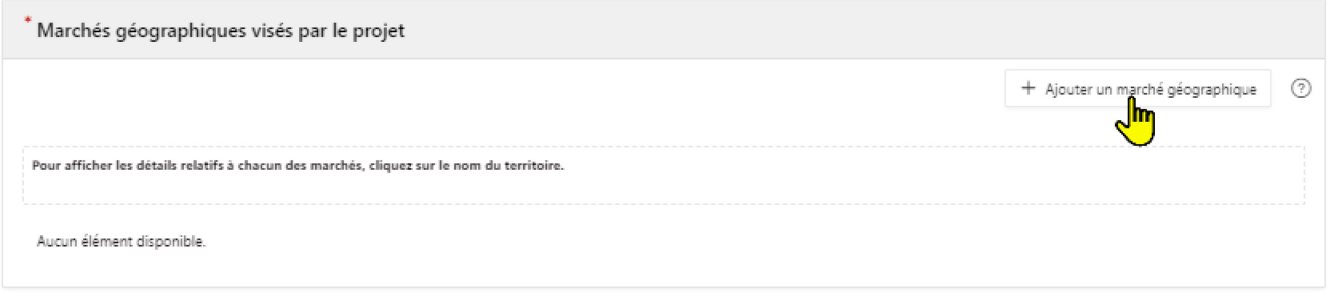

### Ajouter un pays

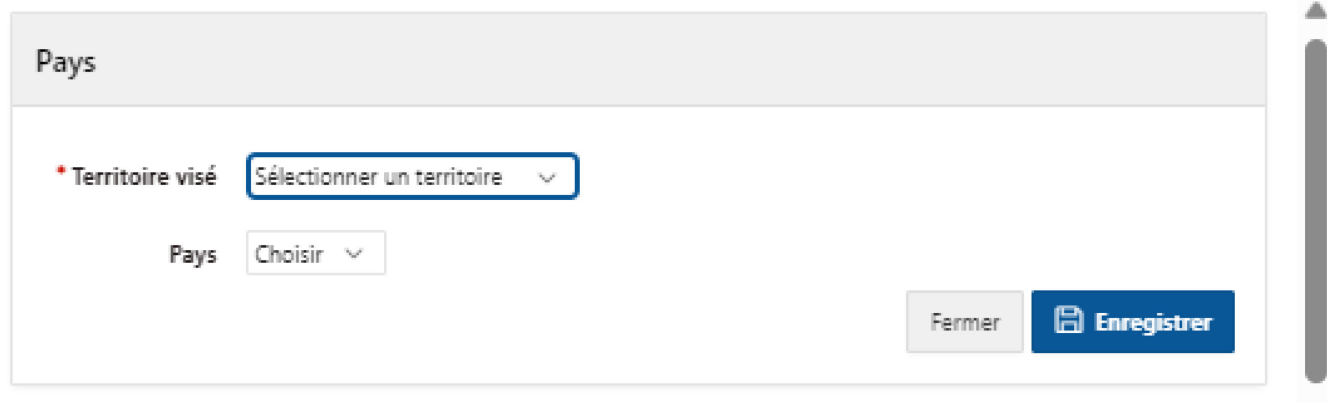

 $\times$ 

₩

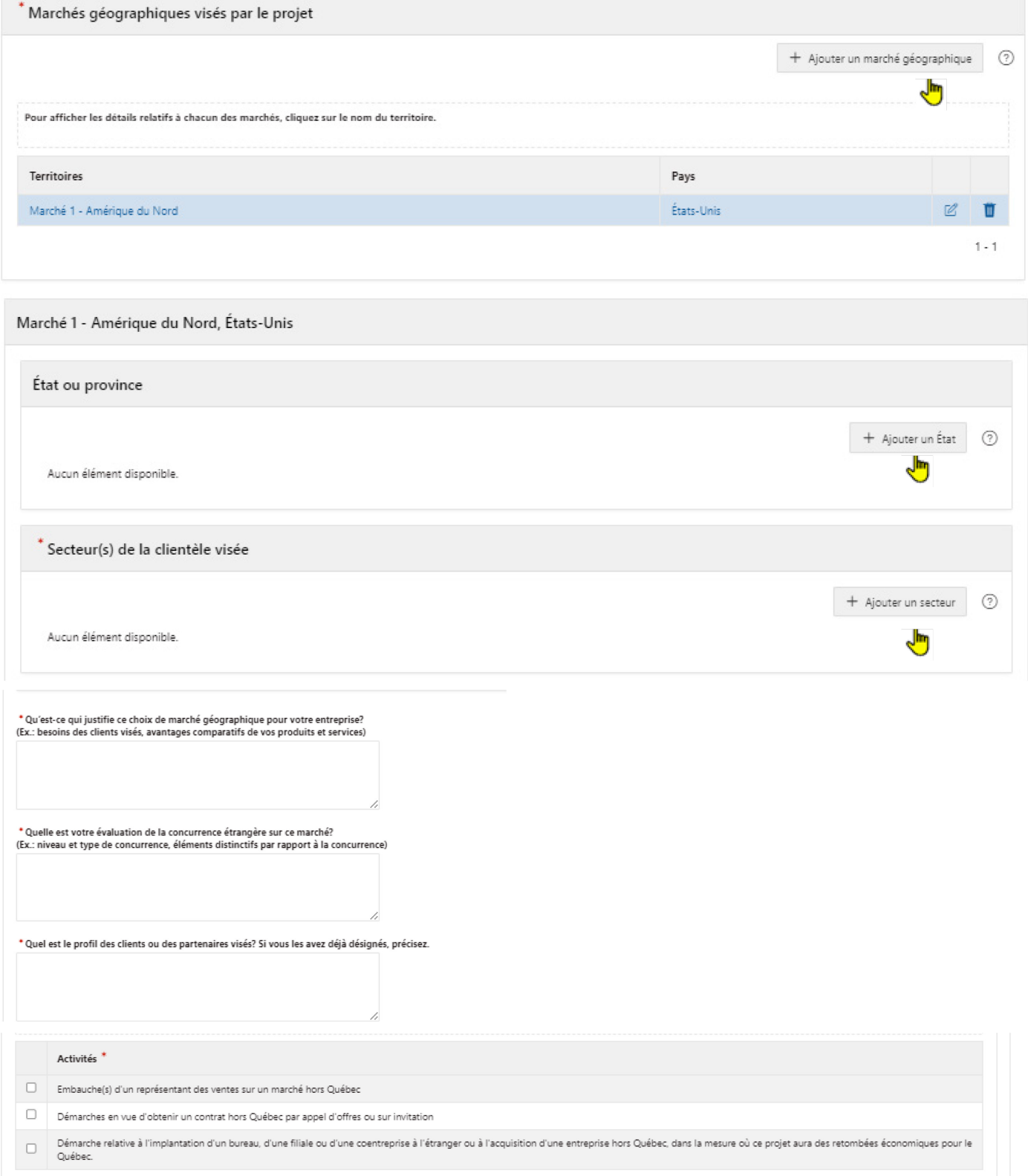

## <span id="page-15-0"></span>7. Détail des activités

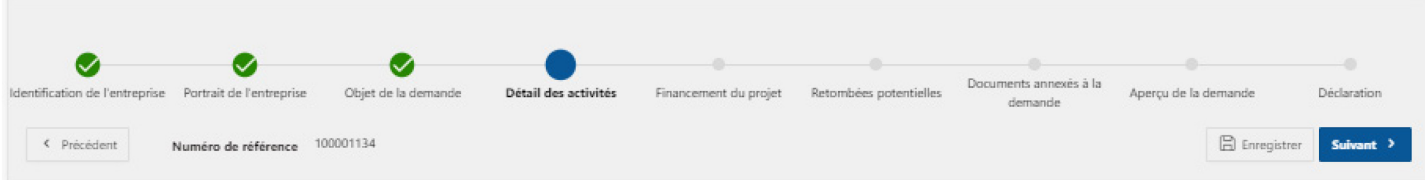

Attention : veuillez entrer tous les honoraires pour chacune des dépenses. Le conseiller d'Investissement Québec vous contactera afin de confirmer quelles activités seront retenues **pour la répartition des 25 000 \$ de frais d'honoraire.** 

7. a) Bloc 1

<span id="page-15-2"></span><span id="page-15-1"></span>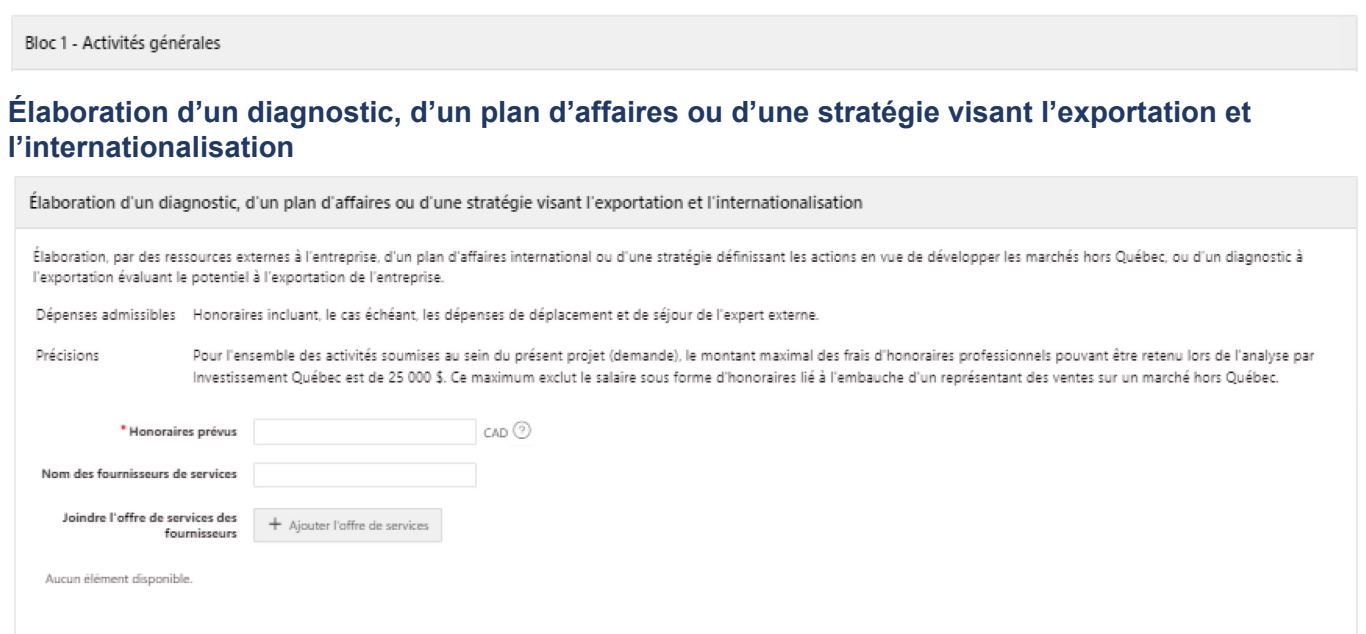

### **Obtention d'une homologation, d'une conformité ou d'une certification facilitant l'exportation**

<span id="page-15-3"></span>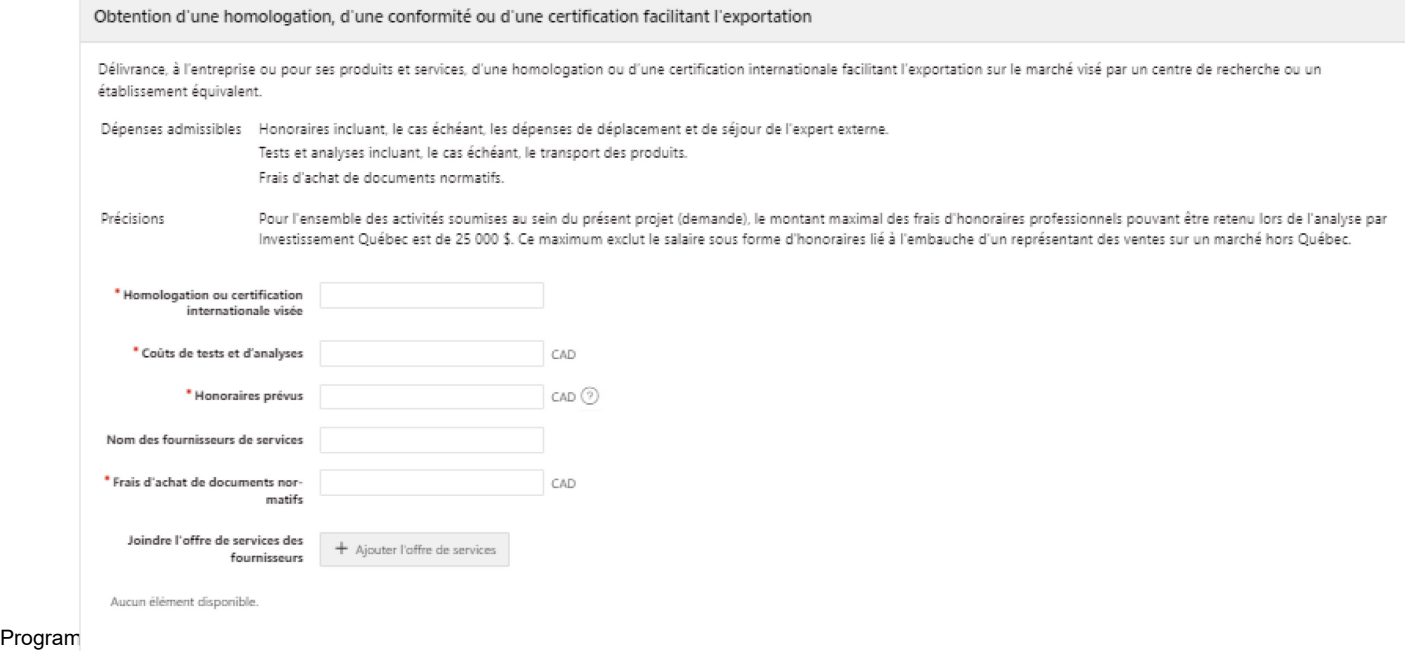

#### <span id="page-16-0"></span>**Enregistrement des marques de commerce à l'international**

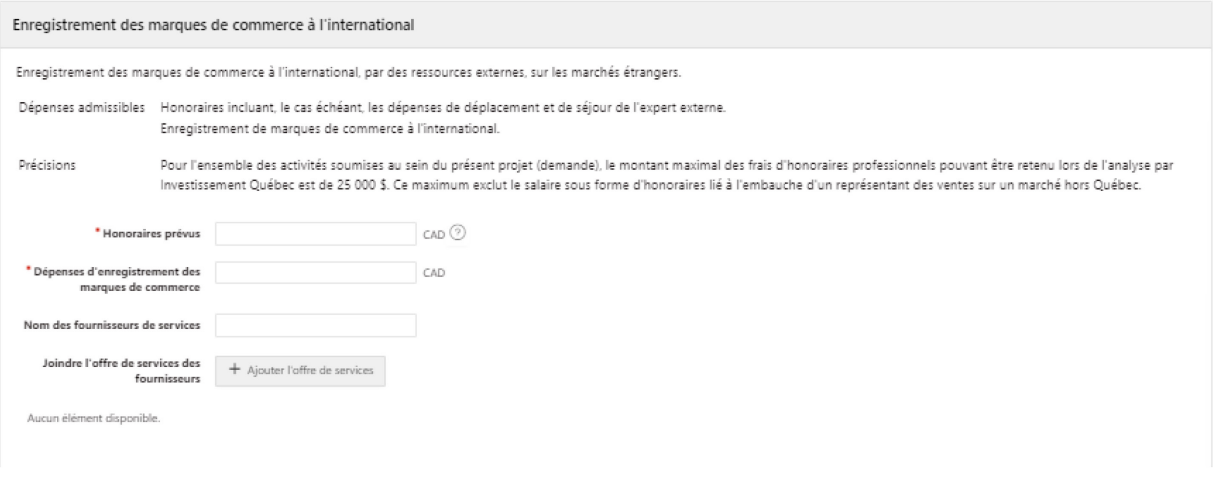

### 7. b) Bloc 2

<span id="page-16-1"></span>Si vous ne trouvez pas une activité, ou si votre activité ne se trouve pas dans le bon marché, vous devez revenir à la section « Objet de la demande » pour faire les modifications.

Bloc 2 - Activités directement liées à un marché géographique

Marché 1 - Amérique du Nord, Canada

#### <span id="page-16-2"></span>**Embauche d'un ou de plusieurs représentant(s) des ventes sur un marché hors Québec**

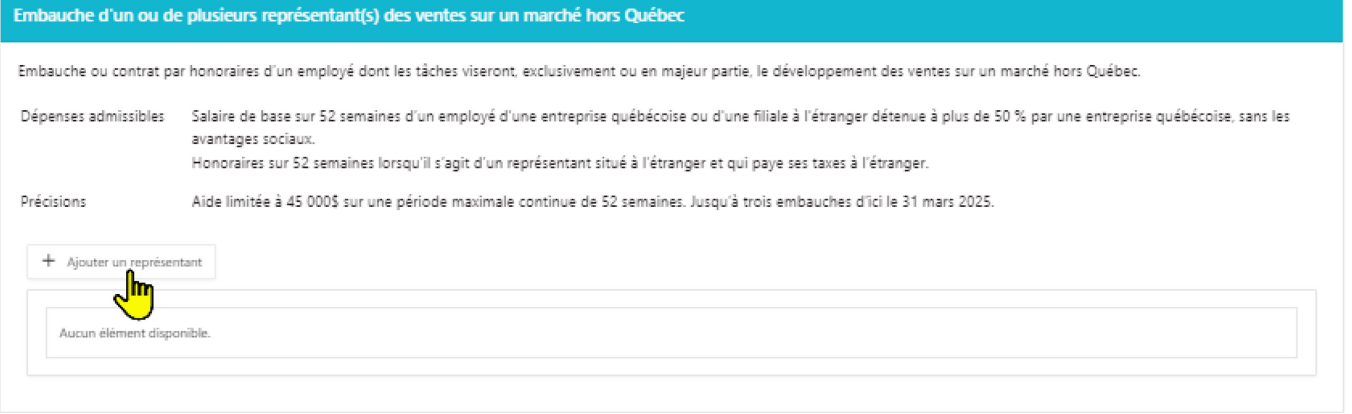

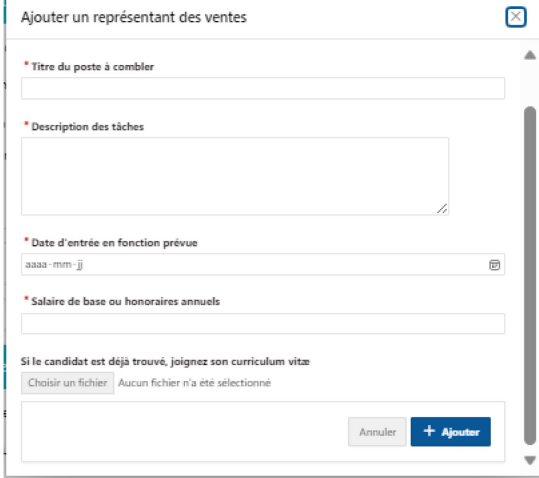

### <span id="page-17-0"></span>**Démarches en vue d'obtenir un contrat hors Québec par appel d'offres ou sur invitation**

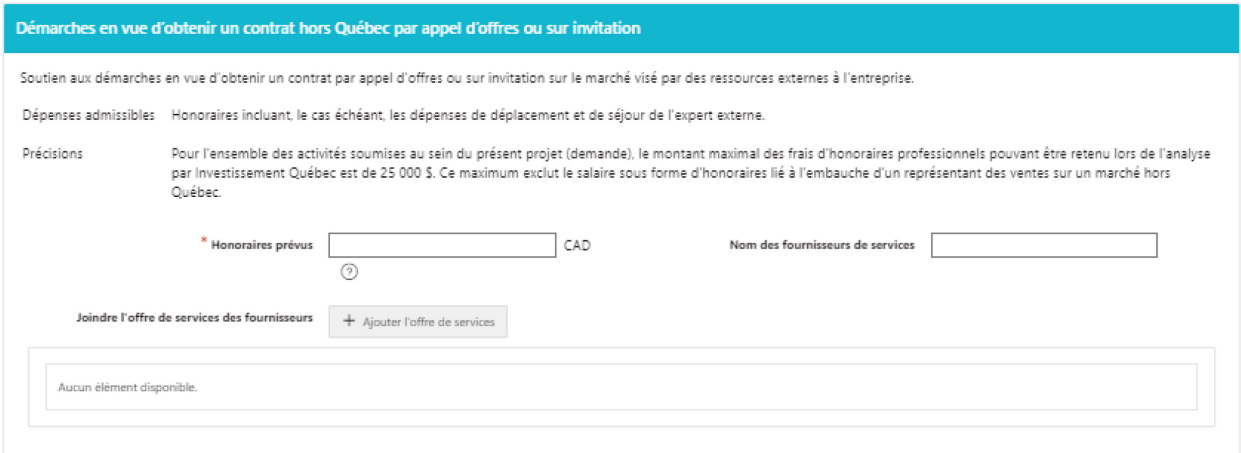

### <span id="page-17-1"></span>**Démarches relatives à l'implantation d'un bureau, d'une filiale ou d'une coentreprise à l'étranger ou à l'acquisition d'une entreprise hors Québec**

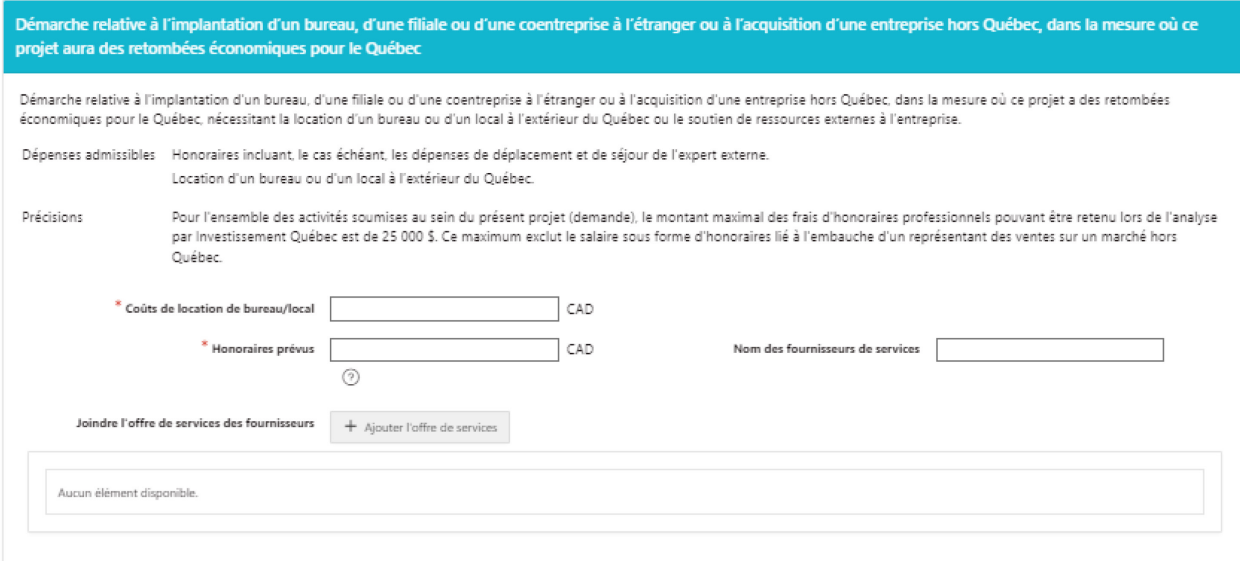

# <span id="page-18-0"></span>8. Financement du projet

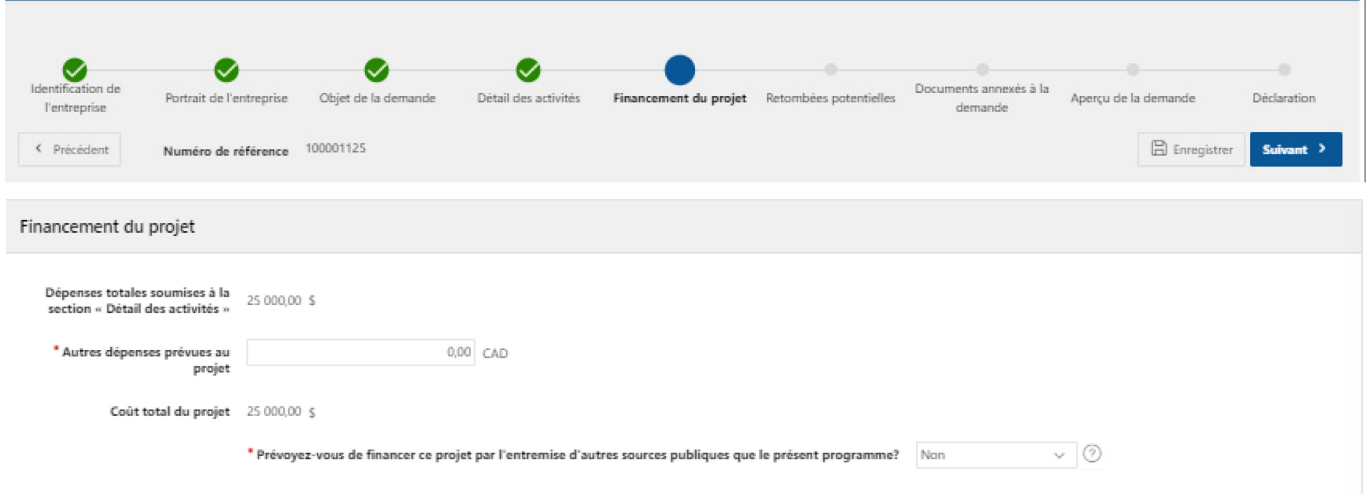

### <span id="page-18-1"></span>Présence d'autres sources publiques de financement

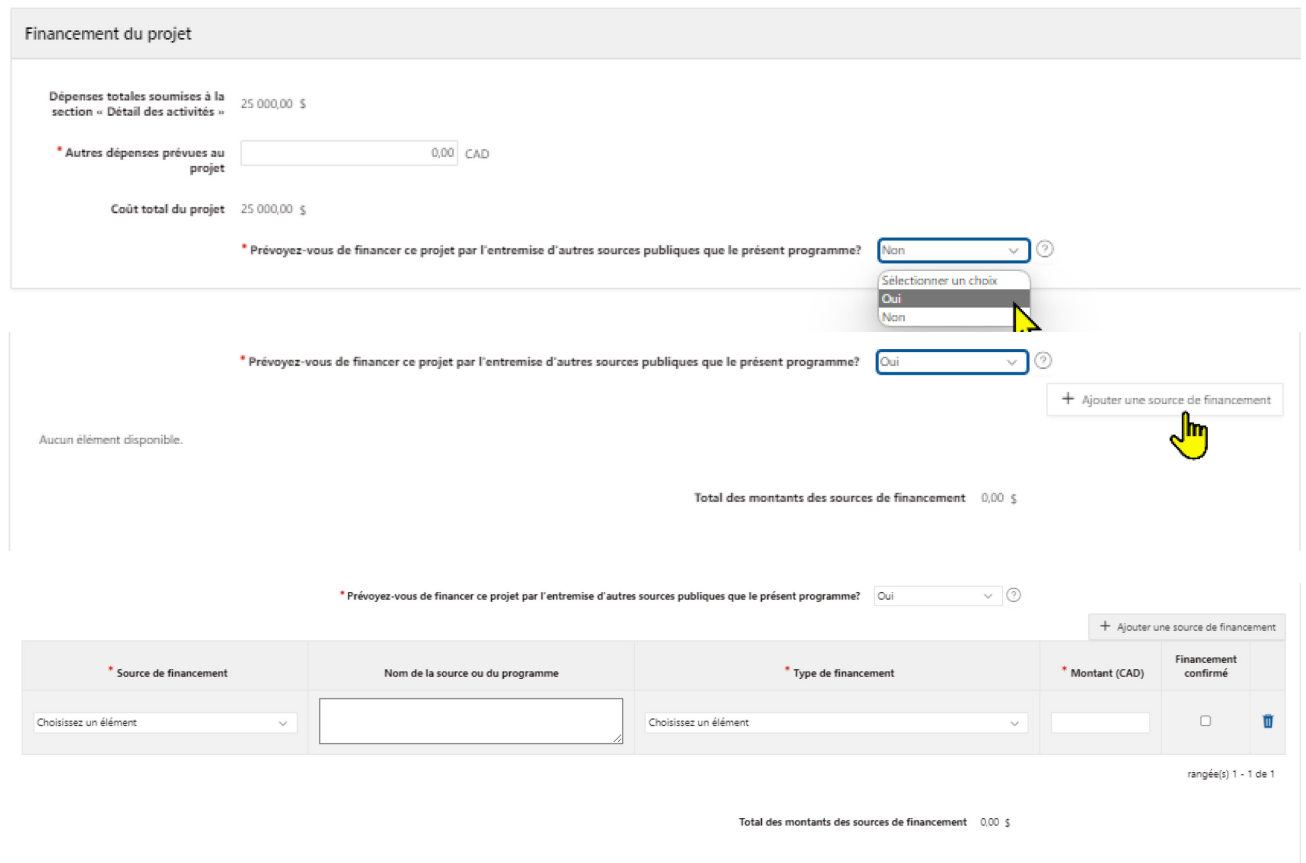

# <span id="page-19-0"></span>9. Retombées potentielles

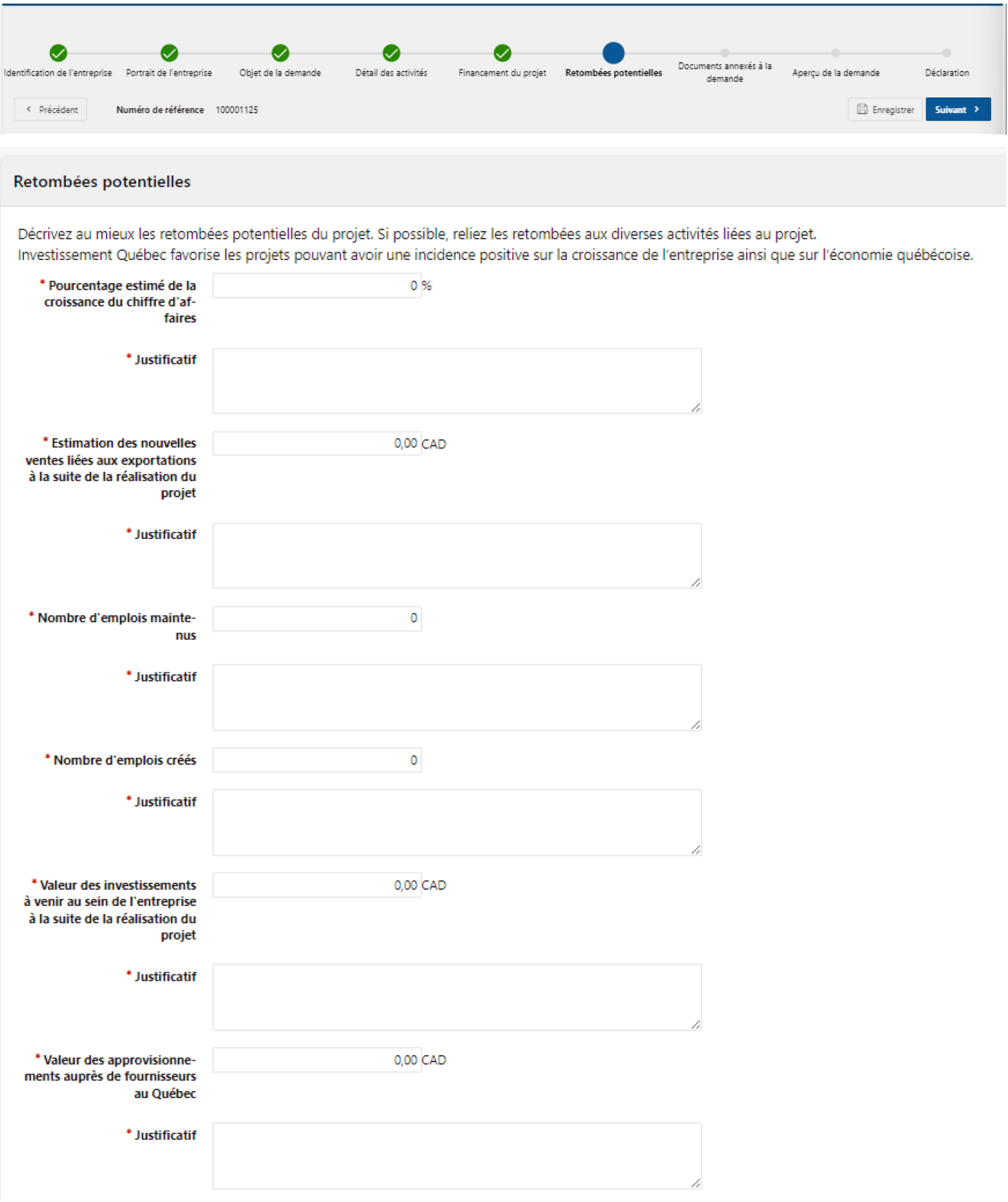

Programme de soutien à la commercialisation et à l'exportation - Formulaire pas à pas, Volet 3 - Appui aux grandes entreprises dans leurs projets structurants sur les marchés internationaux **20**

## <span id="page-20-0"></span>10. Documents annexés à la demande

Veuillez joindre le document « Plan du projet et de la stratégie à l'exportation » à votre demande. Ce document se trouve dans la trousse client, sur le site internet d'Investissement Québec, page PSCE. L'absence de ce document entrainera un retard dans le traitement de votre dossier.

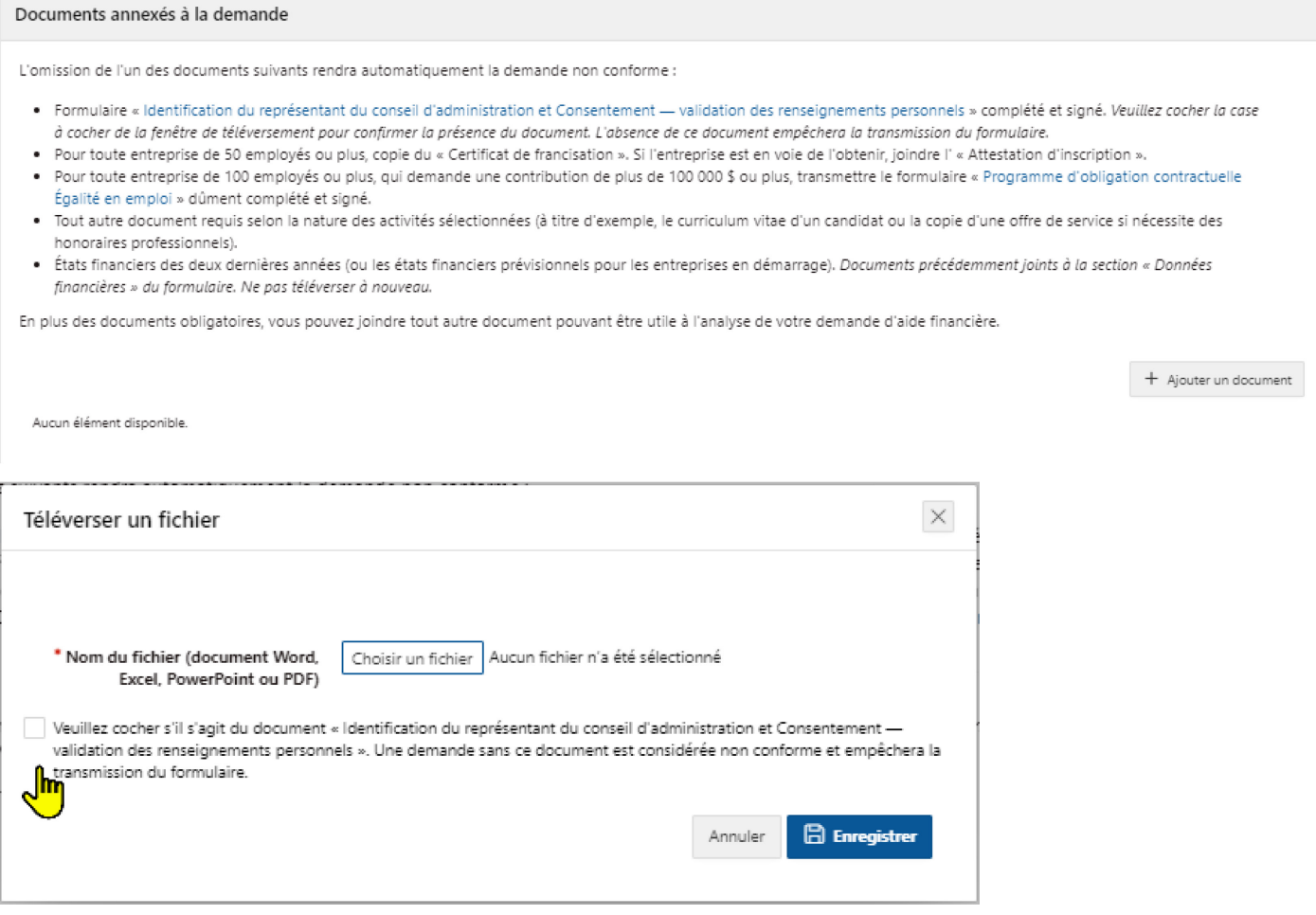

## <span id="page-20-1"></span>11. Aperçu de la demande

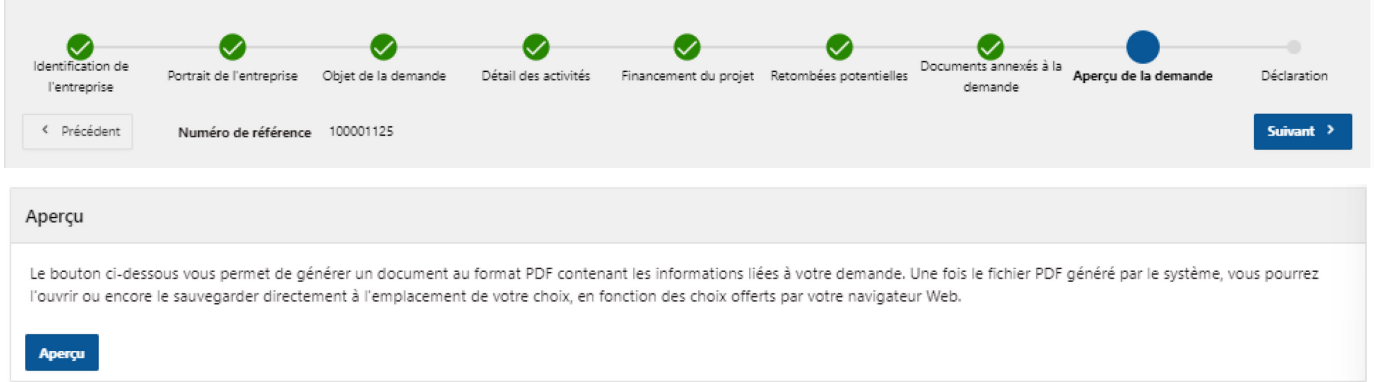

Programme de soutien à la commercialisation et à l'exportation - Formulaire pas à pas, Volet 3 - Appui aux grandes entreprises dans leurs projets structurants sur les marchés internationaux **21**

### <span id="page-21-0"></span>12. Déclaration

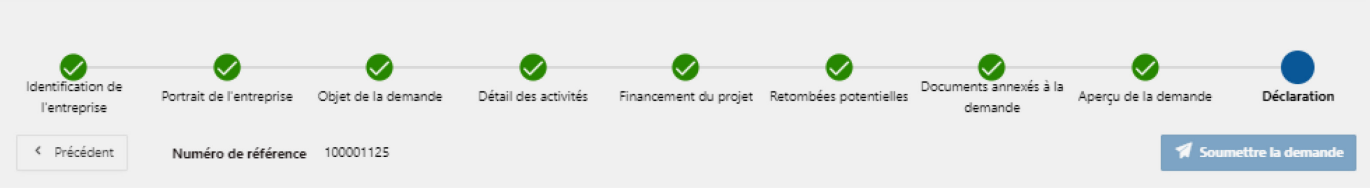

#### Déclaration

Je confirme que les renseignements fournis dans cette demande et les documents annexés sont complets et véridiques, et m'engage à fournir aux représentants d'Investissement Québec toute l'information nécessaire à l'analyse du projet.

Je comprends que la transmission de la présente demande d'aide n'entraîne pas automatiquement son acceptation. Par ailleurs, je déclare ne pas être au courant de comportements d'ordre éthique des principaux dirigeants de notre entreprise qui pourraient ternir l'image d'intégrité et de probité d'Investissement Québec.

Je comprends également que les dépenses liées directement à la réalisation des activités admissibles et engagées avant la date de transmission de la présente demande à Investissement Québec ne pourront être considérées comme admissibles pour le calcul du montant de l'aide financière.

Si ma demande d'aide financière est acceptée, je m'engage à remplir les fiches de résultats nécessaires à l'analyse des retombées du programme visé et tous les documents permettant d'évaluer celui-ci.

En tant que représentant(e) ou mandataire autorisé(e) de l'entreprise requérante, je représente et garantis à Investissement Québec que l'entreprise requérante a obtenu, conformément à la loi, tous les consentements requis des personnes concernées par les renseignements personnels divulgués dans le cadre ou en lien avec cette demande et qui sont nécessaires afin qu'Investissement Québec puisse les utiliser, les communiquer à ses fournisseurs de services, à ses partenaires si nécessaire, au Ministère de l'Économie de l'Innovation et de l'Énergie, les transférer hors Québec si applicable, le tout, aux fins de traiter la demande de l'entreprise requérante et d'évaluer sa conformité aux critères d'admissibilité du programme PSCE et afin qu'investissement Québec puisse offrir d'autres de ses services à l'entreprise requérante.

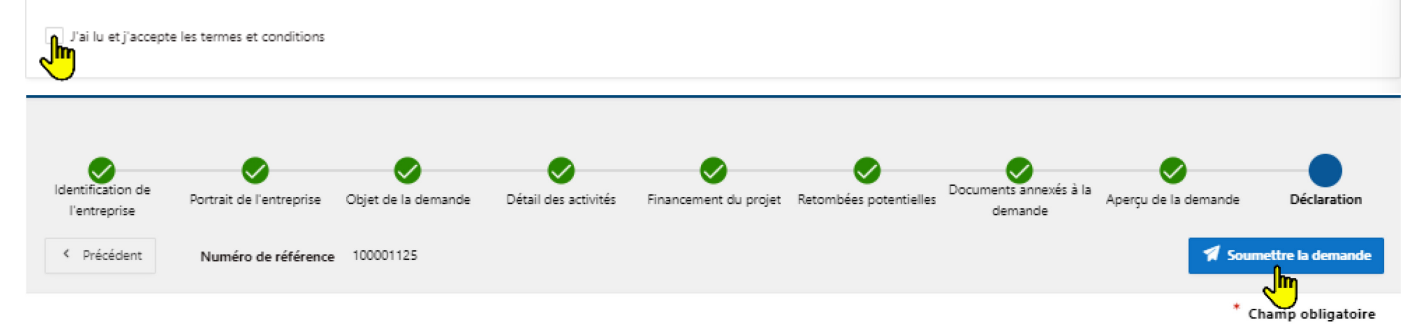